# **Loading Basic with the 88-PIO Board**

# **Including support for the Oliver Audio Engineering OP-80 Paper Tape Reader**

Martin Eberhard 6 June 2013 Corrected 12 Jul 2013. Corrected and enhanced 15 Dec 2019.

# **Standard 88-PIO Bootstrap Loader**

Below is the standard Altair Basic 3.X and 4.X 88-PIO bootstrap loader, to be toggled in via the front panel.

## **Important 88-PIO Bootstrap Loader notes:**

- 1. The 88-PIO bootstrap loader in the Basic 4.0 manual is incorrect. The correction is noted below.
- 2. This loader will fail if the reader generates any strobe pulses on the parallel port interface before the data load. For example, it is common for a paper tape reader to generate strobe pulses while loading paper tape into the reader. (See the next section for an improved bootstrap loader.)
- 3. MITS changed the standard address of the 88-PIO between Basic 3.X and Basic 4.X. For Basic 3.X, the 88-PIO base address is 000. For Basic 4.X and later, the 88-PIO base address is 004. You must set up the 88-PIO hardware correctly for the version of Basic that you plan to load.
- 4. The bytes at bootstrap loader addresses 001, 004, and 014 all change with the version of Basic.
- 5. The byte at bootstrap loader address 002 changes for different sizes of Basic.
- 6. Basic 3.X uses the same port for loading Basic as it does for the Basic console. This makes loading Basic 3.X from a stand-alone paper tape reader tricky.
- 7. The "leader" portion of the paper tape should be positioned in the reader before running the bootstrap loader. The leader is octal 256 for Basic 3.X, and octal 302 for Basic 4.X and later. (Paper tapes often have several inches of nulls before the leader. Nulls have only the sprocket holes punched.)
- 8. The sense switches are set differently depending on the version of Basic. See below.

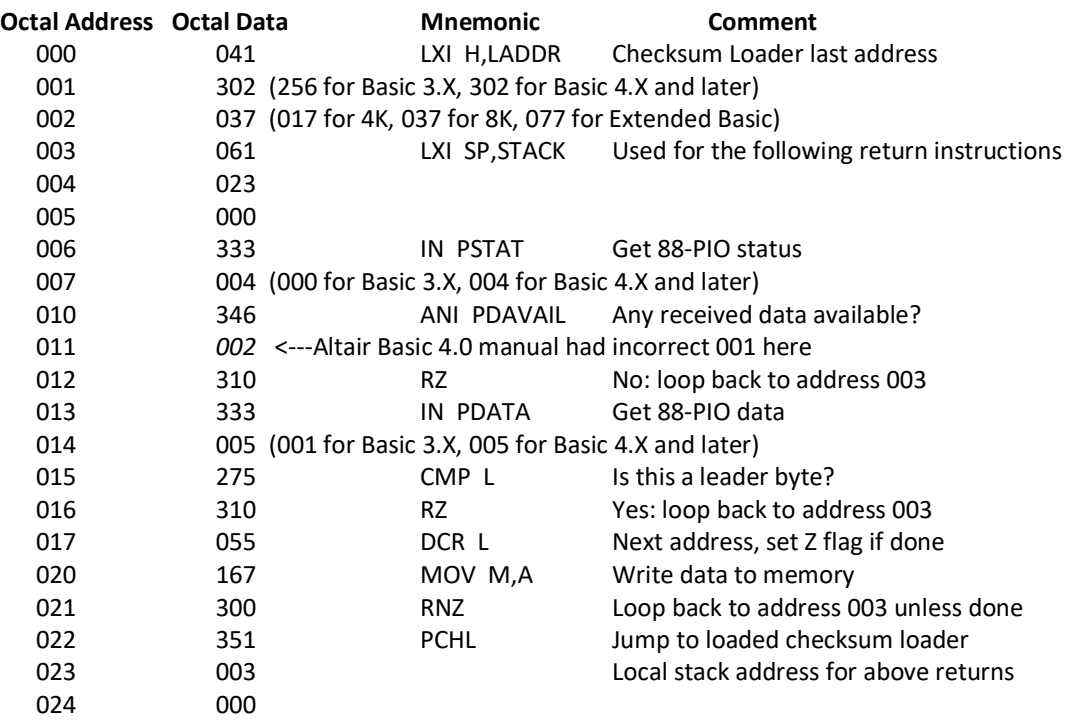

# **Improved 88-PIO Bootstrap Loader**

The 88-PIO will latch and hold its input-port data until the input port is read by software. It is common for the 88- PIO's data latch to contain a garbage data byte that was generated, for example, by loading paper tape into the reader. (It is nearly impossible not to create a garbage byte while setting up an OP-80 paper tape reader.)

If the 88-PIO input port does contain a garbage byte at the beginning of the load, then the load will fail – since the MITS bootstrap loader will interpret the garbage byte as the first byte of the paper tape data.

The simple solution (implemented in the following bootstrap loader) is for the bootstrap loader to perform one read of the 88-PIO data port during its initialization phase, to clear out any potential garbage data. This improvement should work for any device that is attached to the 88-PIO.

#### **Important notes for this modified 88-PIO Bootstrap Loader**

- 1. MITS changed the standard address of the 88-PIO between Basic 3.X and Basic 4.X. For Basic 3.X, the 88-PIO base address is 000. For Basic 4.X and later, the 88-PIO base address is 004. You must set up the 88-PIO hardware correctly for the version of Basic that you plan to load.
- 2. The bytes at bootstrap loader addresses 001, 004, 011 and 016 all change with the version of Basic.
- 3. The byte at bootstrap loader address 002 changes for different sizes of Basic.
- 4. Basic 3.X uses the same port for loading Basic as it does for the Basic console. This makes loading Basic 3.X from a stand-alone paper tape reader tricky.
- 5. The "leader" portion of the paper tape should be positioned in the reader before running the bootstrap loader. The leader is octal 256 for Basic 3.X, and octal 302 for Basic 4.X and later. (Paper tapes often have several inches of nulls before the leader. Nulls have only the sprocket holes punched.) For an OP-80 reader, position the tape such that the optical sensors are blocked by paper tape (between holes in the leader) before running the bootstrap loader.
- 6. Set the sense switches for loading from the 88-PIO, before running the bootstrap loader. See below.

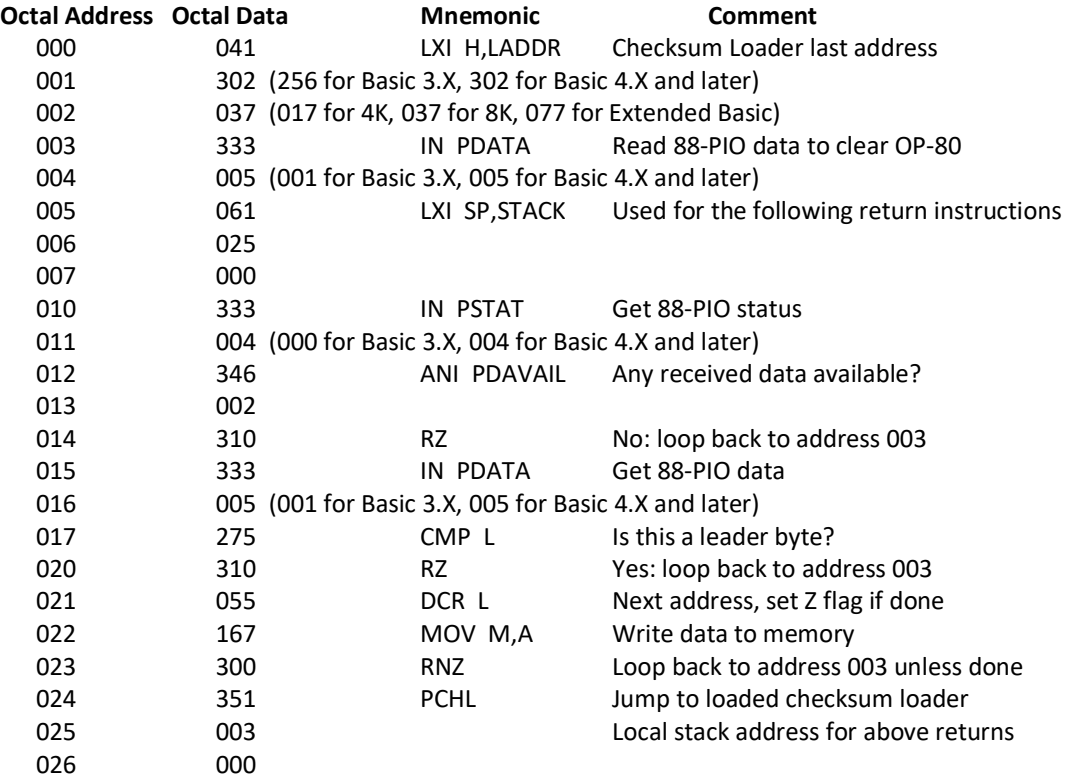

## **Basic 3.X Sense Switch Settings**

The Basic 3.X loader uses the same port for loading Basic and for the Console.

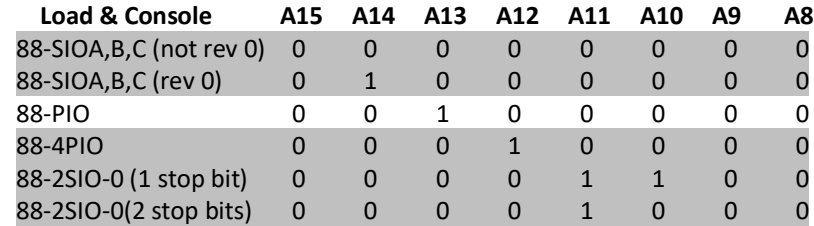

## **Basic 4.X Sense Switch Settings**

The Basic 4.X loader makes a distinction between the Load Source and the Console Device, allowing you to load from one device, and use another for the Basic console.

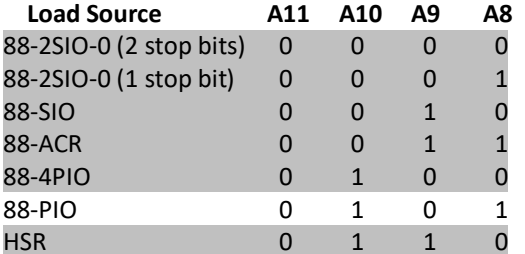

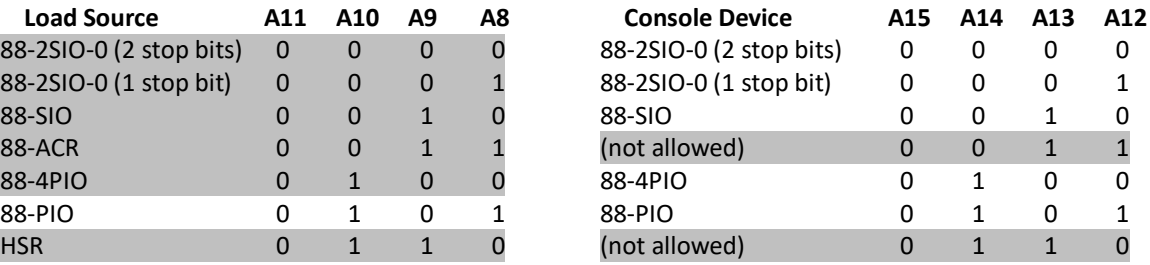

## **Basic 4.X Loader Error Messages**

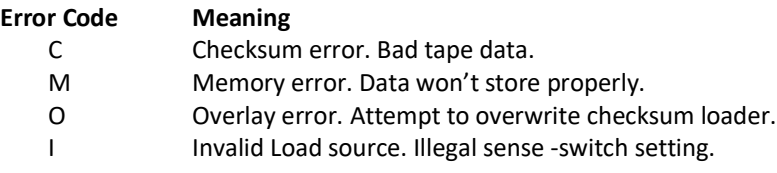

## **Basic 4.X Initialization Dialog**

#### **4K Basic**

MEMORY SIZE? (<RETURN> to use all memory. Basic uses 3.4K.) TERMINAL WIDTH? (<RETURN> for 72 columns) SIN? (Y saves SIN, SQR and RND. N deletes SIN and brings next question.) SQR? (Y saves SQR and RND. N deletes SQR and brings next question.) RND? (Y saves RND, N deletes RND.)

#### **8K Basic**

MEMORY SIZE? (<RETURN> to use all memory. Basic uses 6.2K.) TERMINAL WIDTH? (<RETURN> for 72 columns) WANT SIN-COS-TAN-ATN? (Y or N)

#### **Extended Basic**

MEMORY SIZE? (<RETURN> to use all memory. Basic uses 14.6K.) LINEPRINTER? (O for 80LP, C for C700, Q for Q70) WANT SIN-COS-TAN-ATN? (Y or N)

# **Connecting the OP-80 to the 88-PIO**

The OP-80 has just one configuration jumper, that selects either active-high or active-low acknowledge. This jumper should be set for Active low acknowledge, since the BIN output from the 88-PIO is active low.

Connect the OP-80 to the 88-PIO via a DB25 connector set on the back of the Altair, as follows. The wire colors for the 88-PIO are just suggestions. The DB25 pinout is compatible with the Altair 88-4PIO. The wire colors for the OP-80 are those found on its rainbow ribbon cable.

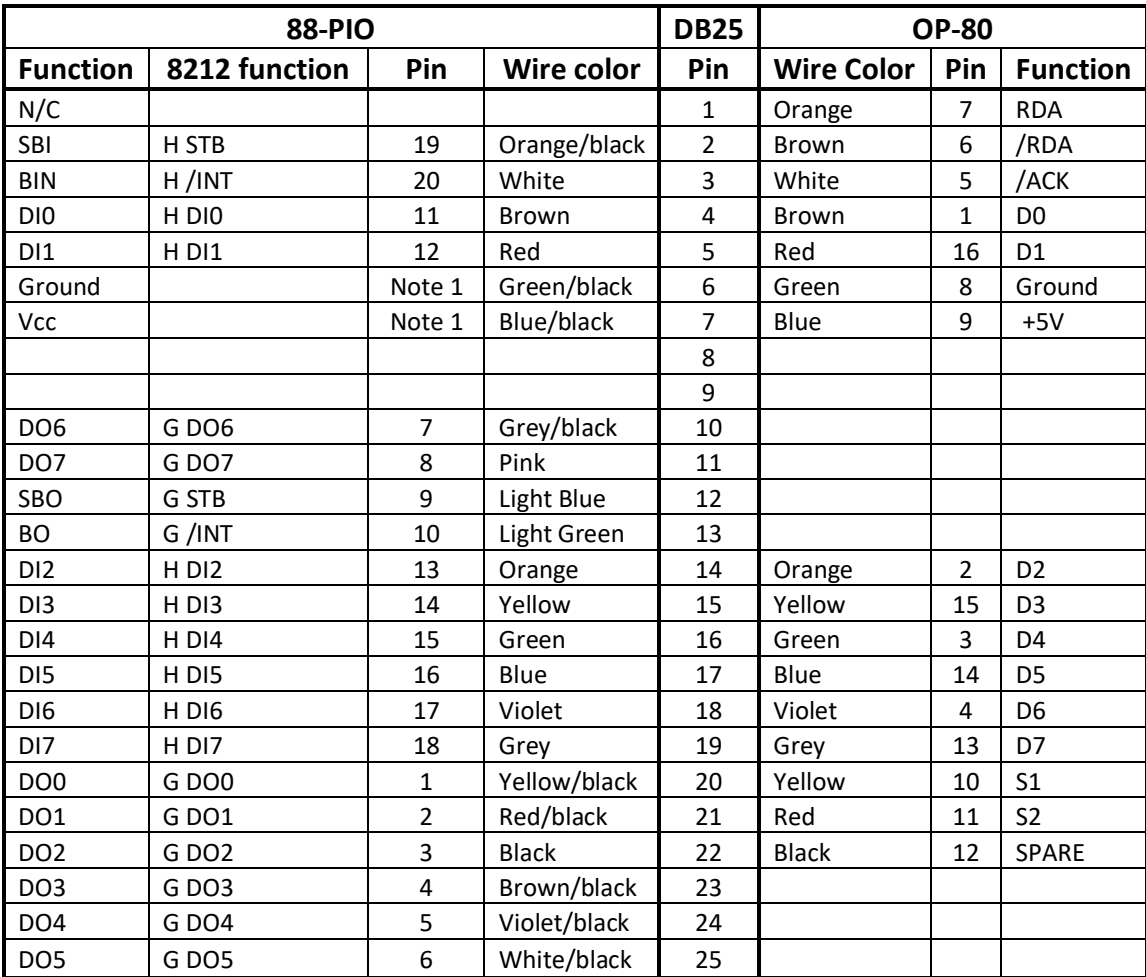

**Note 1:** The 88-PIO (amazingly) has no ground pin on its interface. (See page 12 of the 88-PIO manual.) Because the OP-80 is powered by the interface, it is necessary to provide both ground and regulated +5V to the DB25, from the 88-PIO. You can do this (without damaging the 88-PIO board) by tack-soldering a 3-pin connector onto the back of the 88-PIO board, at the top, where the +5V trace is parallel to the ground trace. (Use a 3-pin connector so that you can key it, to prevent connecting it the wrong way.) Then put a mating connector on the wires from DB25 pins 06 and 08, and plug this connector into the one that you installed on the 88-PIO.

- Since Basic 3.X uses the same port for loading Basic as it does for the console, the OP-80 (or any stand-alone paper tape reader) is not practical for loading Basic 3.X. However, the OP-80 works great for loading Basic 4.X.
- Pull the paper tape through the OP-80 at about 2 feet per second. A crank-driven paper tape winder is an excellent addition to the OP-80.